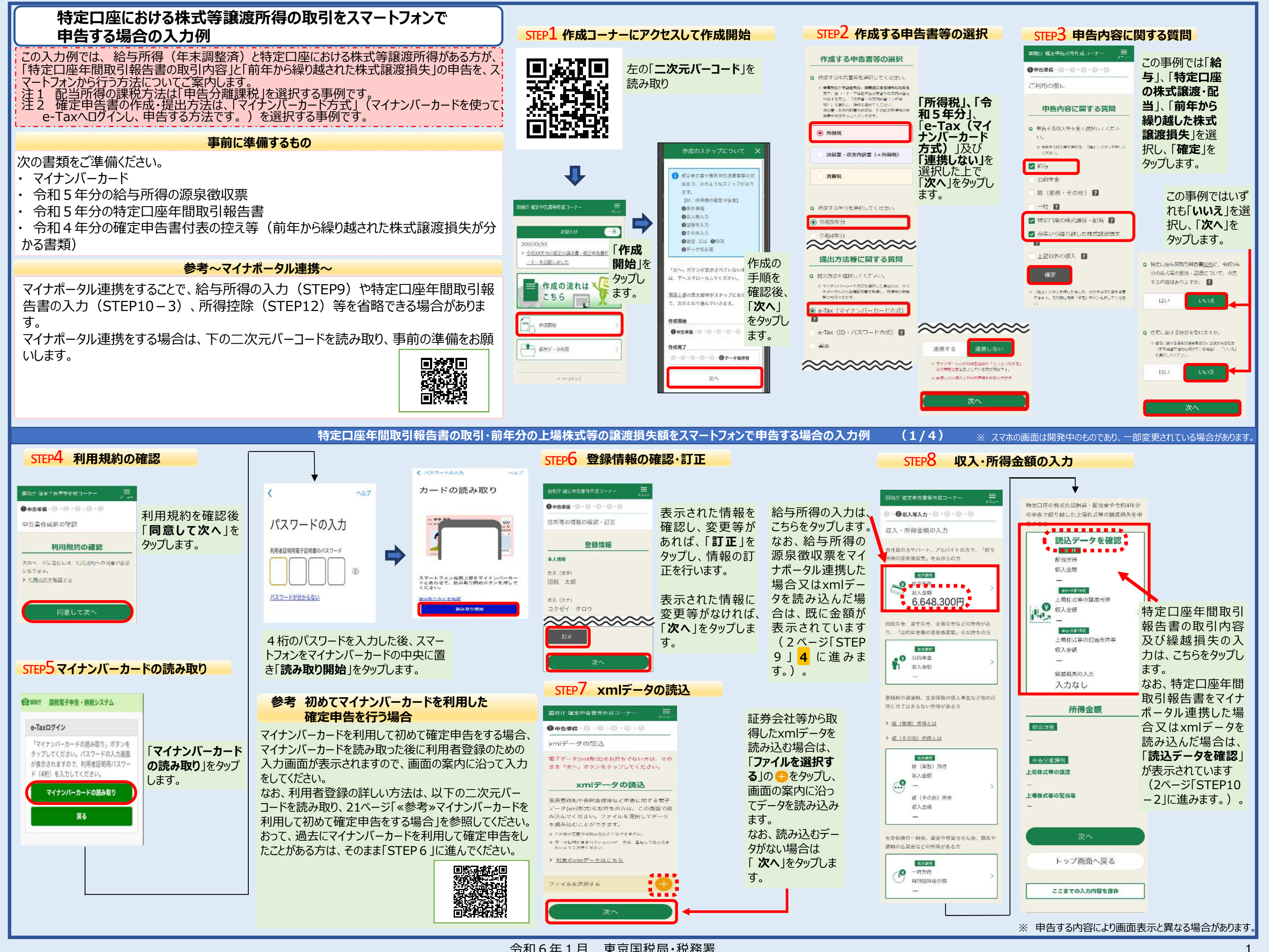

令和6年1月 東京国税局・税務署

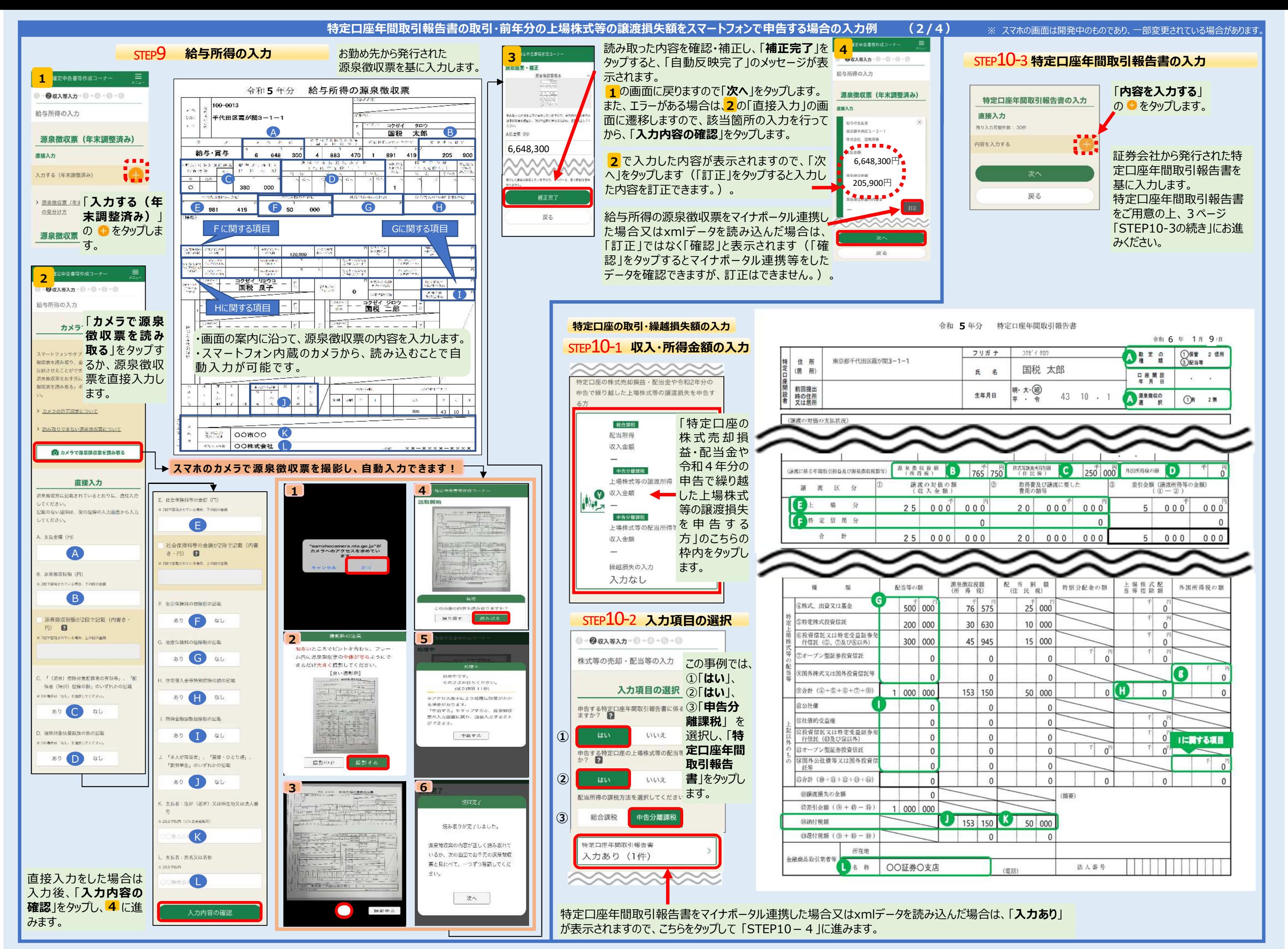

 $\overline{2}$ 

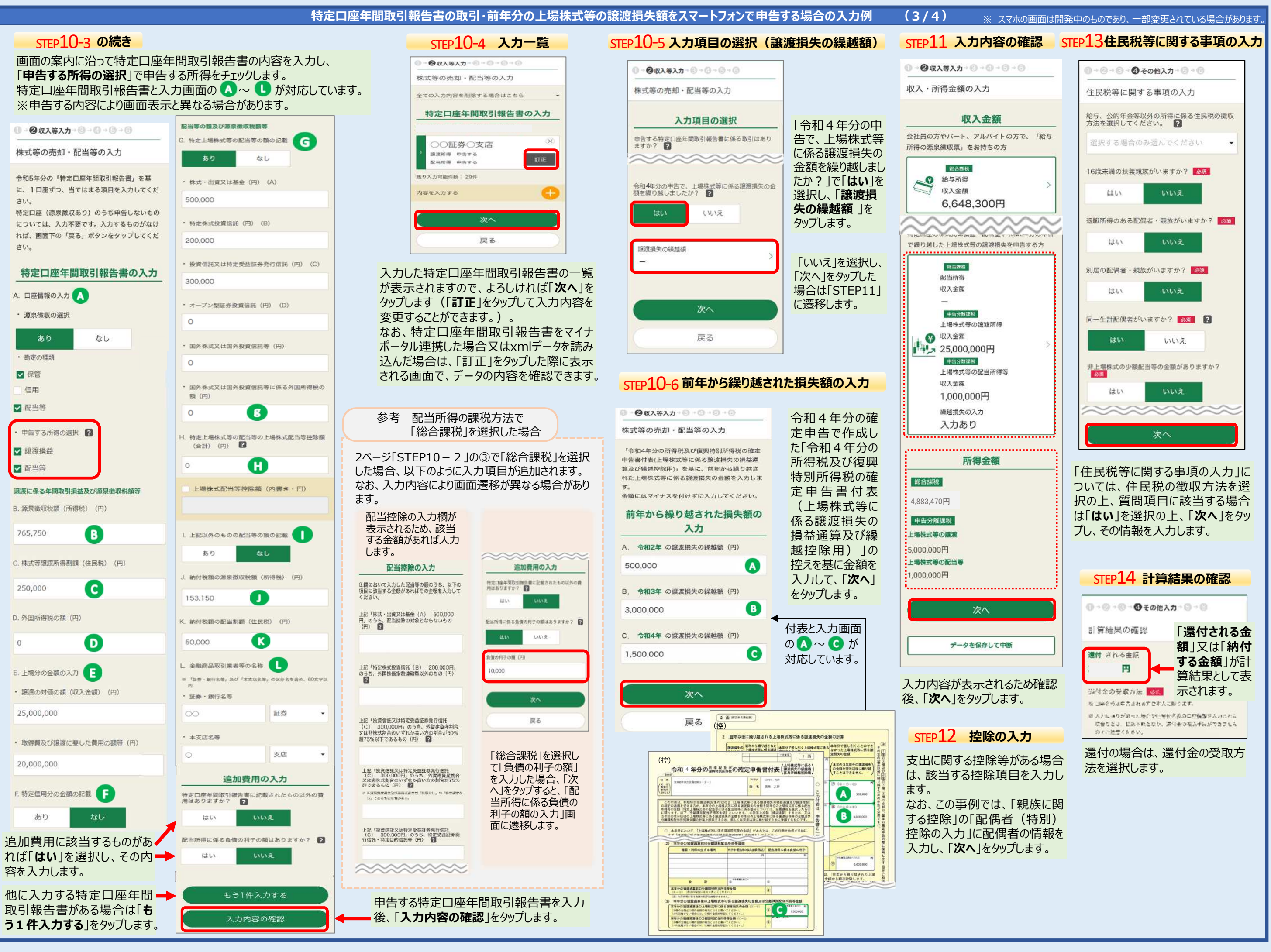

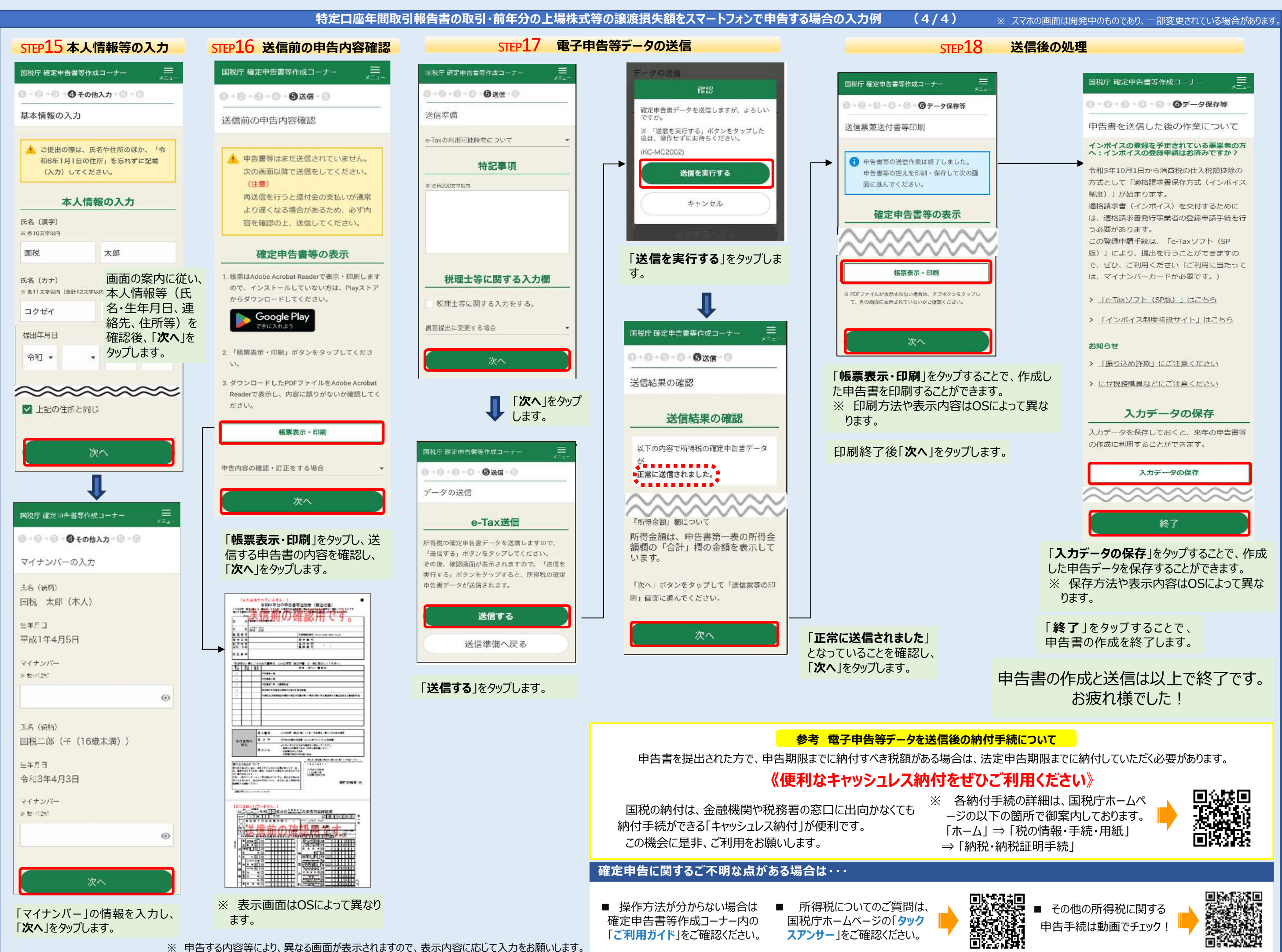